## Inside View- Mouse

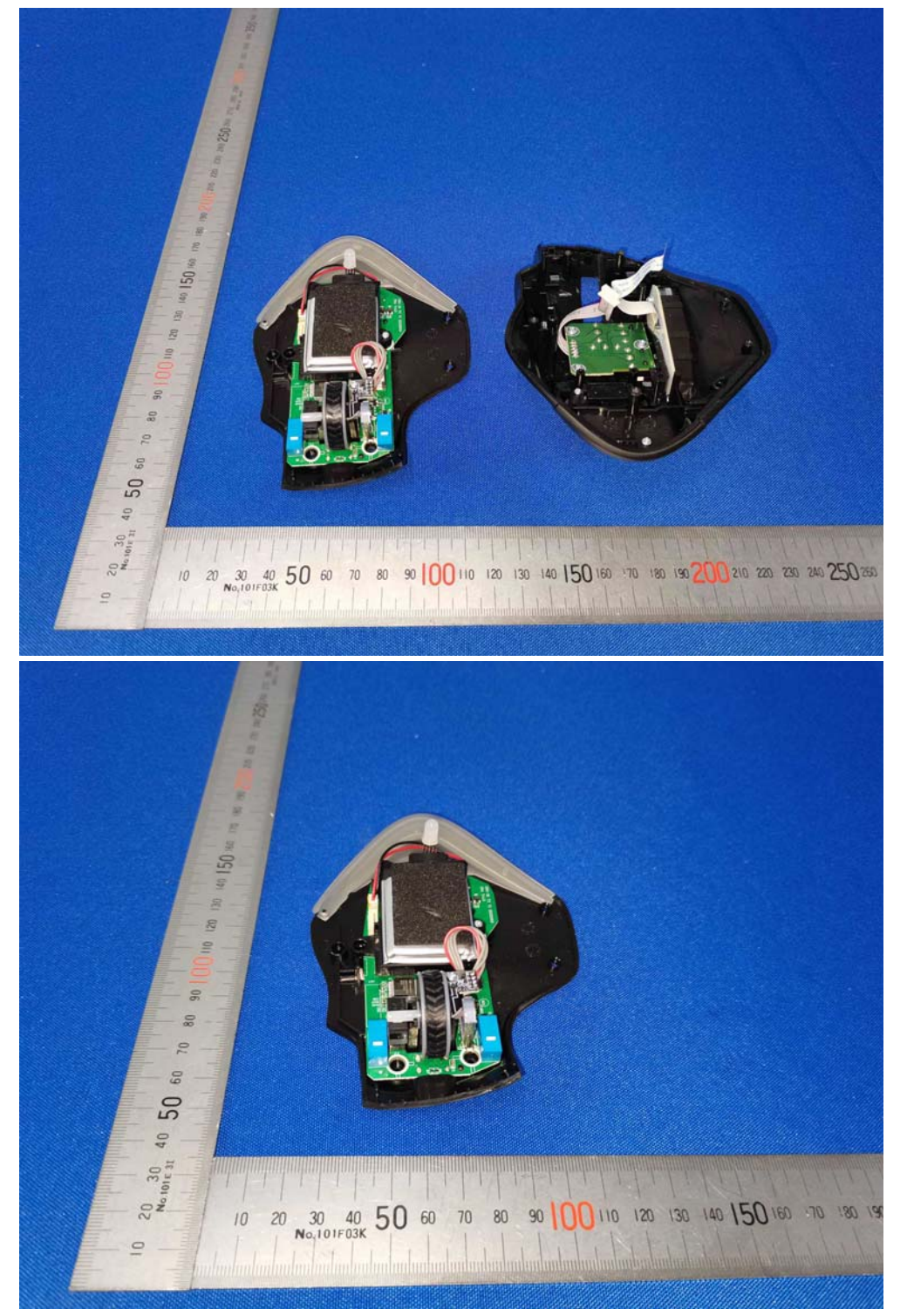

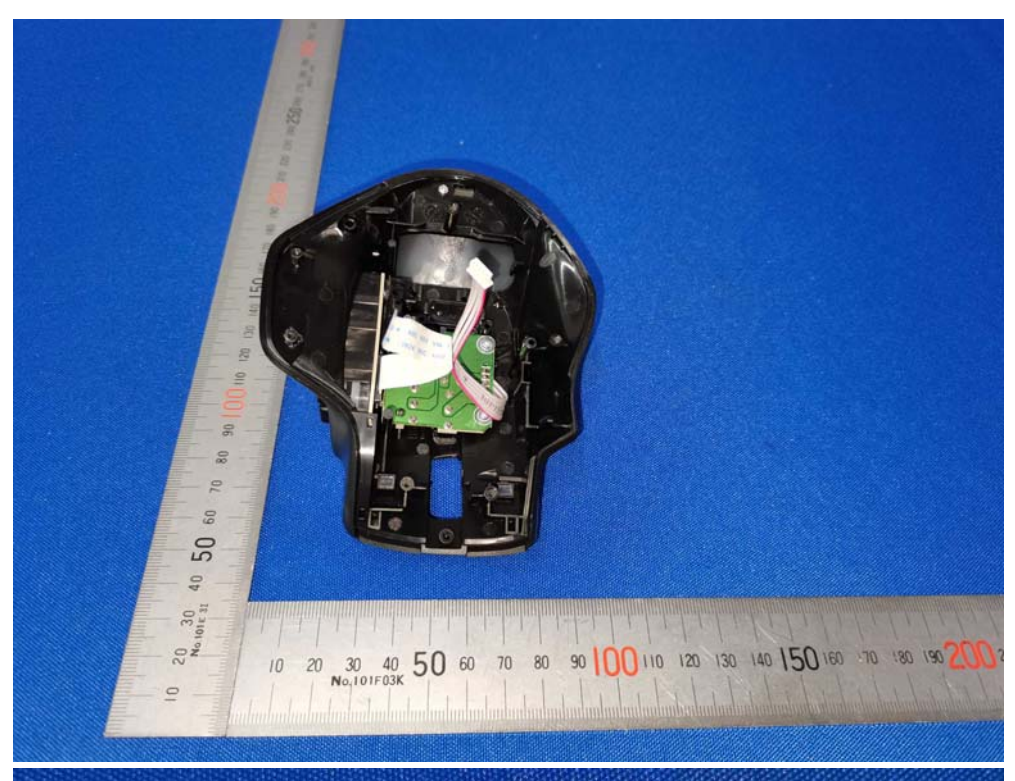

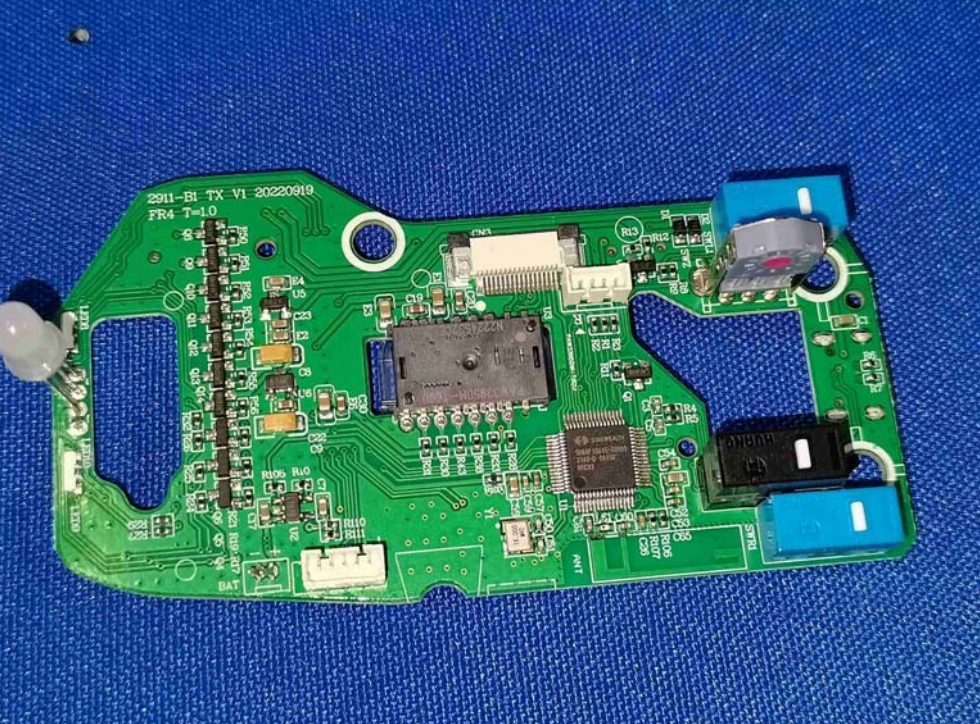

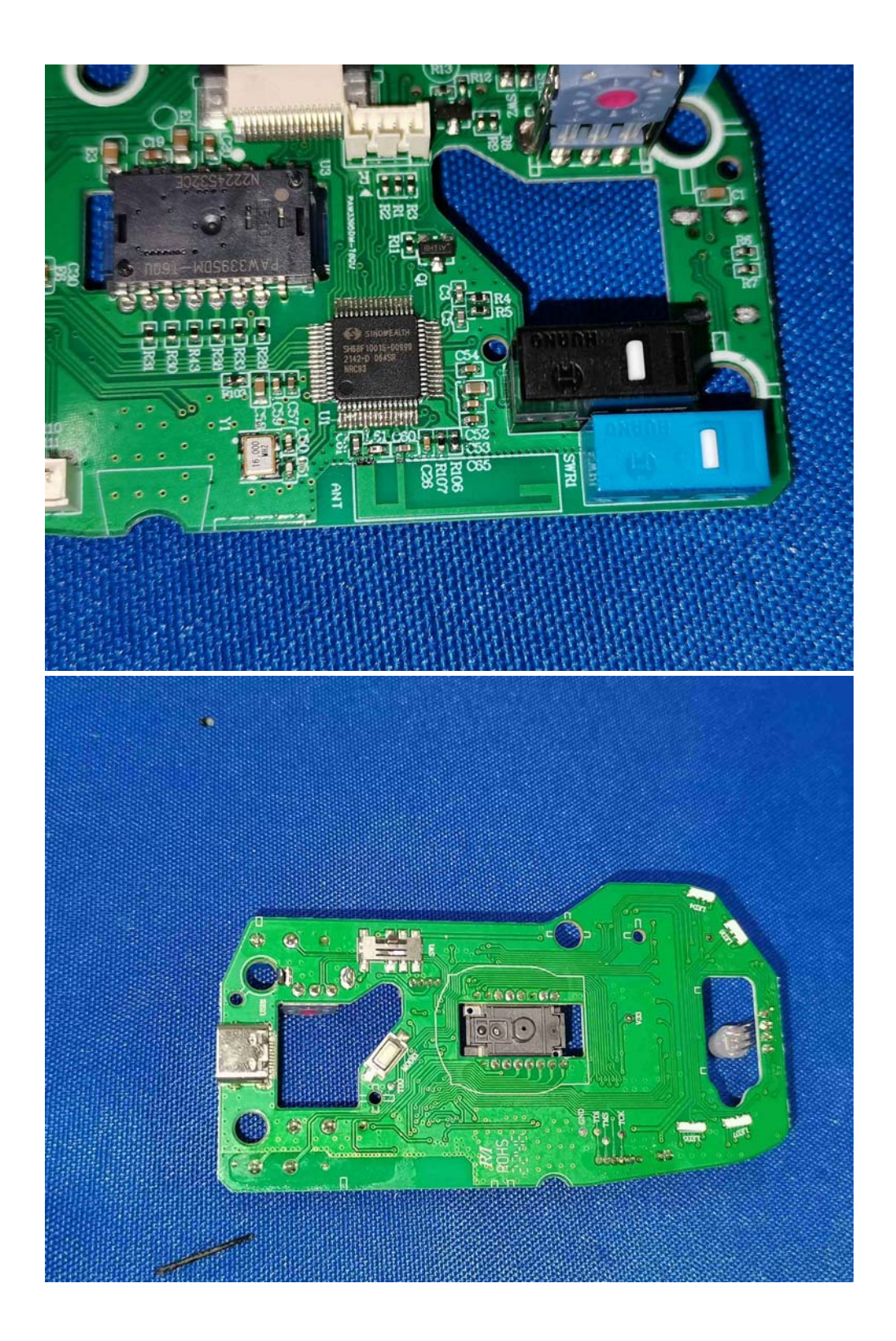

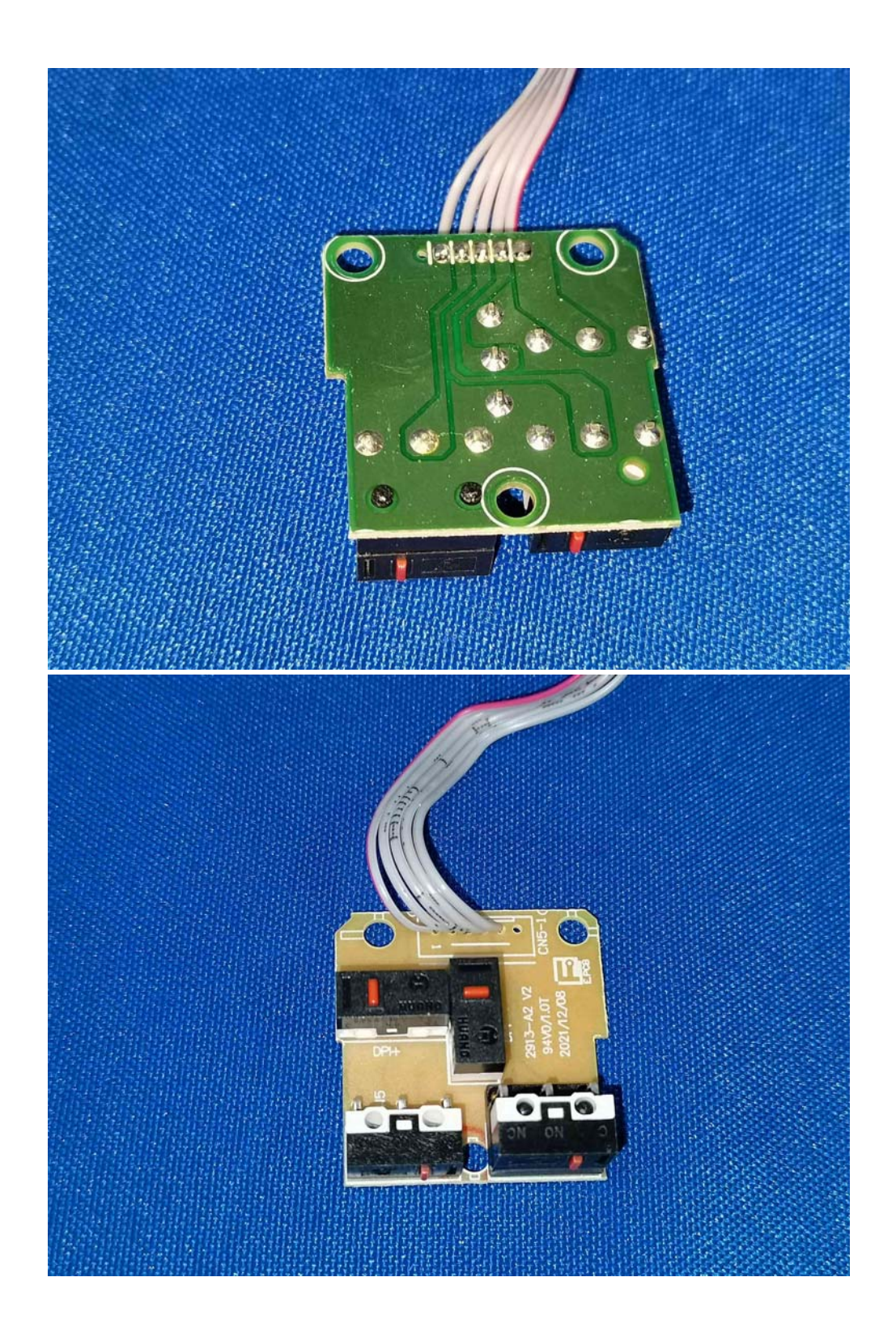

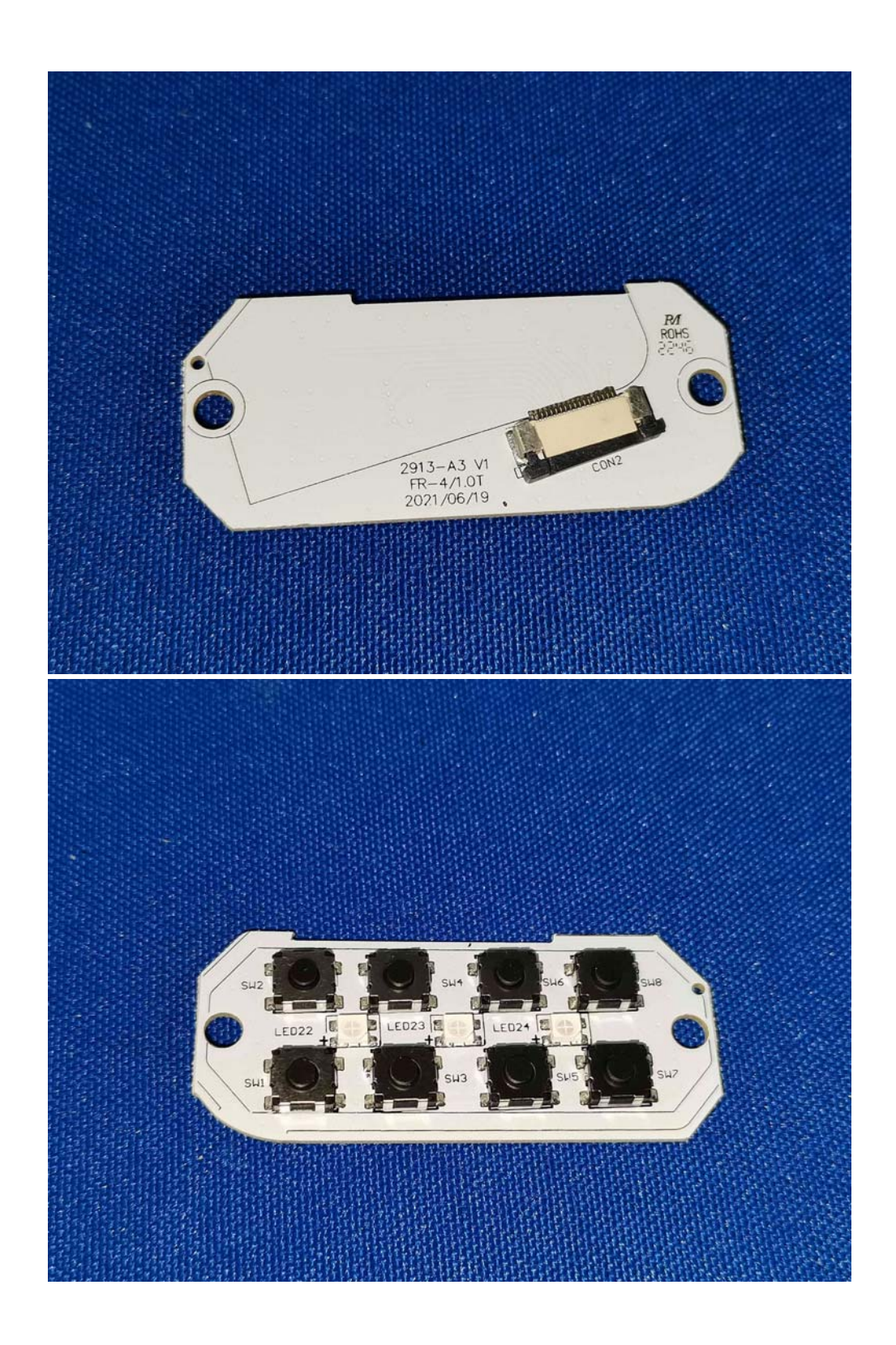

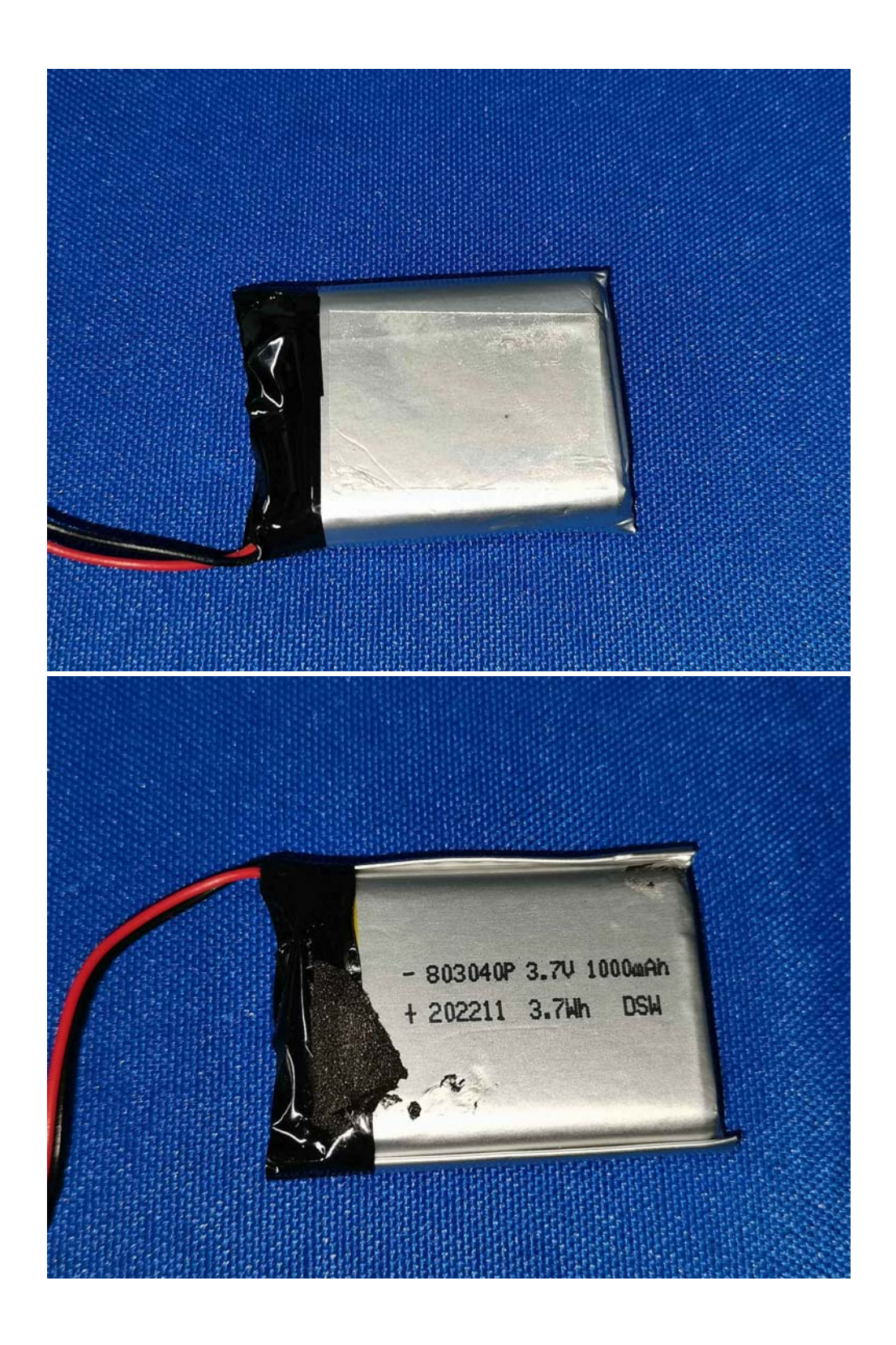

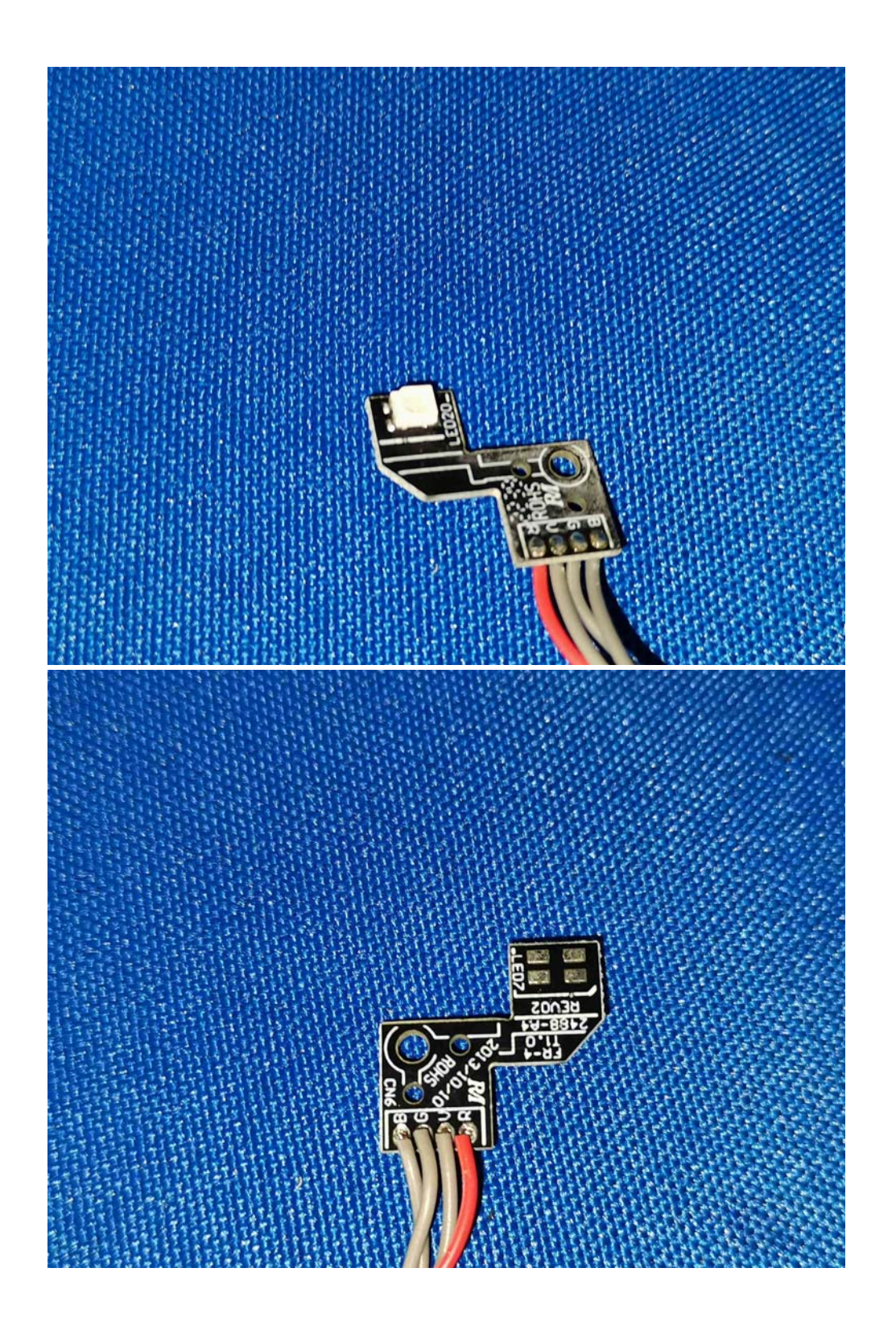